**2**

Follow these instructions if you selected "No" in section1- <sup>0</sup>. ทำตามคำแนะนำเหล่านี้ ถ้าคุณเลือก "ไม่″ ในหัวข้อ1-  $\bullet$ 

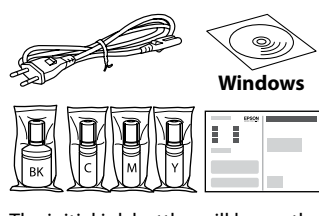

Additional items may be included depending on the location. ET-4850U does not include Windows CD-ROM. รายการเพิ่มเติมอาจรวมมาโดยขึ้นอยู่กับสถานที่ตั้ง ET-4850U ไม่รวมแผ่นซดีรอม Windows ี

Có thể đưa vào các mục bổ sung tùy theo địa điểm. ET-4850U không có CD-ROM Windows. Item tambahan mungkin disertakan bergantung pada lokasi. ET-4850U tidak menyertakan CD-ROM Windows.

Komponen lain mungkin disertakan, bergantung pada lokasi. ET-4850U tidak termasuk CD-ROM Windows.

### **Read This First**

**The ink for this printer must be handled carefully. Ink may splatter when the ink tanks are filled or refilled with ink. If ink gets on your clothes or belongings, it may not come off.**

**โปรดอ่านข้อความเหล่านีก่อน ้**

**จัดการหมึกสำ� หร ับเครื่องพิมพ์อย่างระมัดระวัง หมึกอาจจะกระเด็นออกมา เมื่อมีหมึกอยู่ในแทงค์หมึกหรือมีการเติมหมึก หากหมึกเลอะเสอผ้าหรือ ื้ สงของของคุณ รอยนั้นจะเช ิ่ ็ดไม่ออก**

#### **Đọc phần này trước**

**Mực cho máy in này phải được xử lý cẩn thận. Mực có thể bắn tung tóe khi nạp hoặc nạp lại mực cho hộp mực. Nếu mực dính vào quần áo hay đồ dùng của bạn thì bạn khó có thể giặt sạch được.**

**Baca ini dahulu**

**Dakwat untuk pencetak ini hendaklah dikendalikan dengan berhati-hati. Dakwat boleh terpercik semasa tangki dakwat diisi atau diisi semula dengan dakwat. Jika baju atau barangan anda terkena dakwat, ia tidak** 

**boleh ditanggalkan.**

# ET-4850 Series L6290 Series

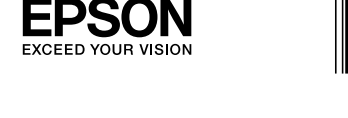

**Baca penjelasan berikut terlebih dahulu**

**Tinta untuk printer ini harus ditangani secara hati-hati. Tinta dapat memercik saat tangki tinta diisi atau diisi ulang. Tinta tidak dapat** 

**dibersihkan jika mengenai baju atau benda lainnya.**

The initial ink bottles will be partly used to charge the print head. These bottles may print fewer pages compared to subsequent ink bottles. ี ขวดหมึกเริ่มต้นจะถูกใช้บางส่วนเพื่อชาร์จให้กับหัวพิมพ์ ขวดหมึกเหล่านี้อาจพิมพ์ได้จำนวนหน้าน้อยกว่าเมื่อเปรียบเทียบกับขวดหมึกลำดับต่อมา Các chai mực ban đầu sẽ được dùng một phần để nạp mực cho đầu in. Các chai mực này có thể in được số trang ít hơn so với các chai mực tiếp theo. Botol dakwat permulaan akan digunakan sebahagiannya untuk mengisi kepala cetak. Botol ini boleh mencetak kurang halaman berbanding botol dakwat berikutnya.

> Select a language, country and time. เลือกภาษา ประเทศ และเวลา Chọn ngôn ngữ, quốc gia và thời gian.

ี เมื่อข้อความ **เริ่มต้นที่นี่** ปรากฏขึ้น ให้กดป่ม ⊘ ค้างไว้ **5 วินาที** Khi thông báo có nội dung *Bắt đầu tại đây* hiển thị, giữ nhấn nút trong **5 giây**.

Apabila mesej *Mula di Sini* dipaparkan, tekan butang @ selama **5 saat**. Bila pesan untuk membaca *Mulai di Sini* ditampilkan, tekan tombol selama **5 detik**.

Botol tinta pertama akan digunakan sebagian untuk mengisi kepala cetak. Botol tinta pertama mungkin mencetak jumlah halaman yang lebih sedikit dibandingkan dengan botol tinta berikutnya.

 $\bigoplus$  lnsert the ink bottle straight into the port to fill ink to the upper line.<br>Lister second possible in the material of the straight in the upper line. เสียบขวดหมึกตรงเข้าไปในพอร์ตเพื่อเติมหมึกให้ถึงเส้นขีดบน Đưa thẳng chai mực vào cổng để nạp mực đến vạch trên.

 $\Box$  If the ink does not start flowing into the tank, remove the ink bottle and reinsert it. However, do not remove and reinsert the ink bottle when the ink has reached the upper line; otherwise ink may leak.  $\Box$  Ink may remain in the bottle. The remaining ink can be used later.  $\Box$  Do not leave the ink bottle inserted; otherwise the bottle may be damaged or ink may leak.

O **เมื่อคุณใสขวด ่ หมึกเข้าไปในพอร์ตเติมสำ� หร ับสที่ถูกต้อง หมึกจะ ี เริ่มไหลลงและการไหลจะหยุดอัตโนมัติเมื่อหมึกไปถึงขีดบน** ⊐ หากขวดหมึกไม่เริ่มการไหลเข๎าไปในแทงค์ ให้นำขวดหมึกออก แล้ว ้ เสียบเข้าไปใหม่ แต่อย่าถอดและเสียบขวดใหม่เข้าไปใหม่เมื่อหมึกอยู่ ี ้ที่เส้นบนสุดแล้ว มิฉะนั้นหมึกอาจรั่วไหล

 $\square$  อาจมีหมึกตกค้างอยู่ในขวดหมึก หมึกตกค้างสามารถใช้ในภายหลังได้  $\Box$  อย่าปล่อยขวดหมึกเสียบแช่ไว้ มิฉะนั้นขวดอาจเสียหาย หรือหมึกอาจ รั่วไหลได้

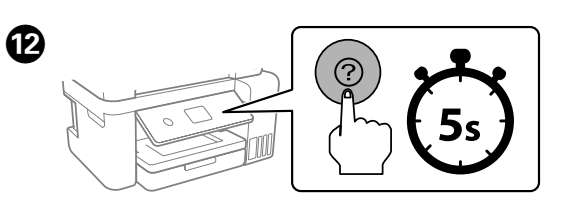

Pilih bahasa, negara dan masa. Pilih bahasa, negara, dan waktu.

When the message of seeing *Start Here* is displayed, hold down the button for **5 seconds**.

**□ Nếu mực không bắt đầu chảy vào hộp mực, tháo chai mực và lắp** lại. Tuy nhiên, không tháo và lắp lại chai mực khi mực đã chạm đến vạch trên; nếu không mực có thể bị rò rỉ.

 $\beth$  Mực có thể vẫn còn trong chai. Bạn có thể sử dụng mực còn lại sau

 $\exists$  Không để chai mực vẫn được lắp vào; nếu không chai có thể bị hỏng hoặc mực có thể rò rỉ.

 $\Box$  Jika dakwat tidak mengalir ke dalam tangki, tanggalkan botol dakwat dan masukkannya semula. Walau bagaimanapun, jangan keluarkan dan masukkan semula botol dakwat apabila dakwat telah sampai ke garisan atas; jika tidak dakwat mungkin mengalir

 $\Box$  Jangan tinggalkan botol dakwat dalam keadaan tersisip; jika tidak botol mungkin rosak atau dakwat boleh bocor.

 $\overline{\phantom{a}}$ lika tinta tidak mengalir ke dalam tangki, lepas dan masukkan kembali botol tinta. Namun, jangan mengeluarkan dan memasukkan kembali botol tinta saat tinta sudah mencapai garis atas karena dapat mengakibatkan kebocoran tinta.

ดำเนินการต่อเพื่อปิดชุดสแกนเนอร์แม้ว่าคุณจะรู้สึกถึงแรงต้านก็ตาม Tiếp tục đóng bộ phận máy quét ngay cả khi bạn cảm thấy lực kháng cự.

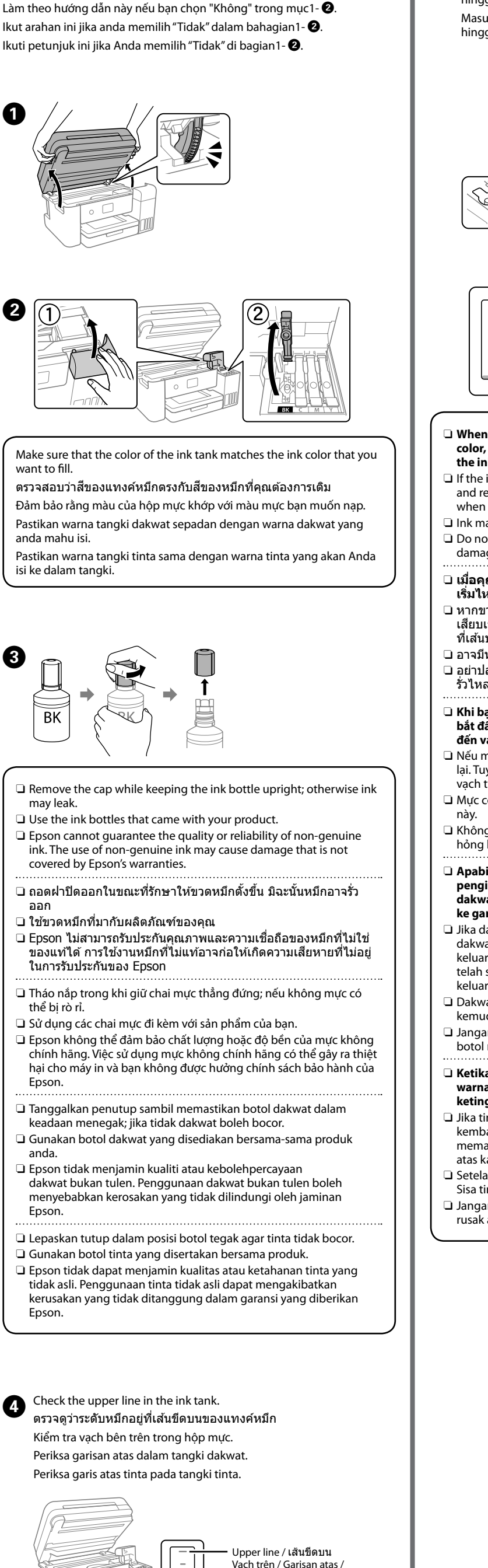

Masukkan terus botol dakwat ke dalam port untuk mengisi dakwat hingga ke garisan atas.

Masukkan botol tinta langsung ke dalam lubang untuk mengisi tinta hingga garis atas.

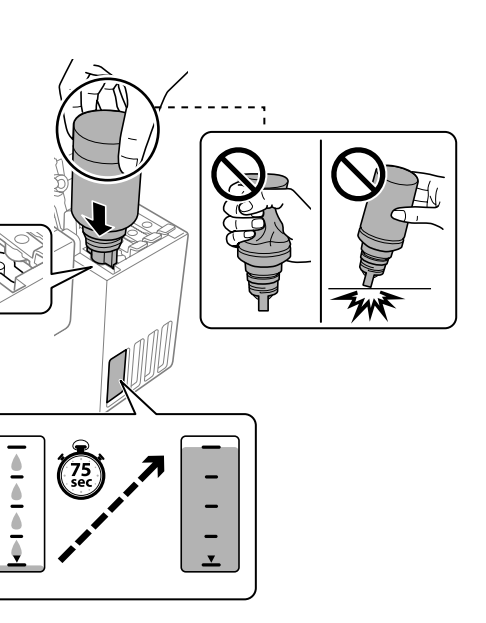

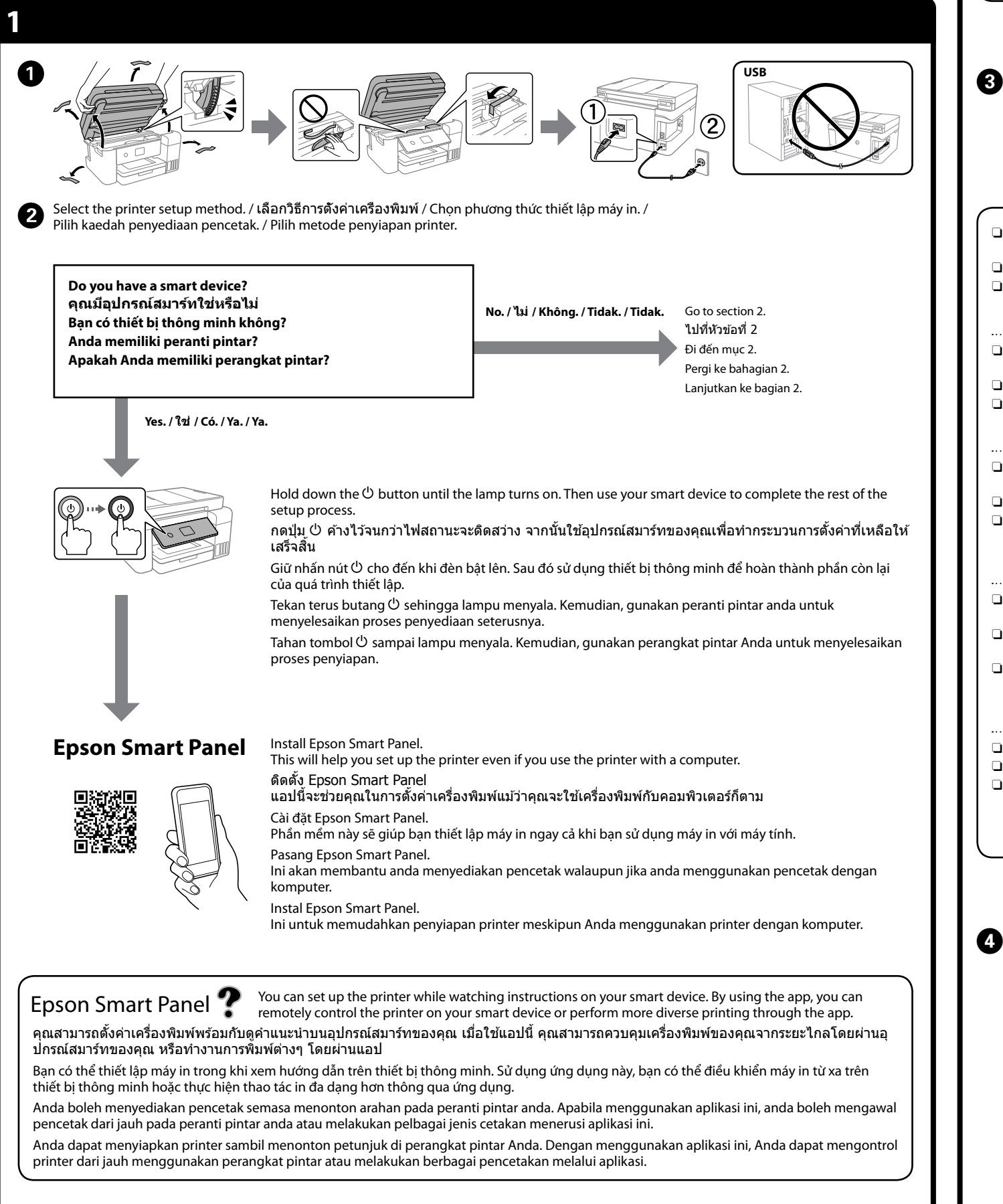

#### O **When you insert the ink bottle into the filling port for the correct color, ink starts pouring and the flow stops automatically when the ink reaches the upper line.**

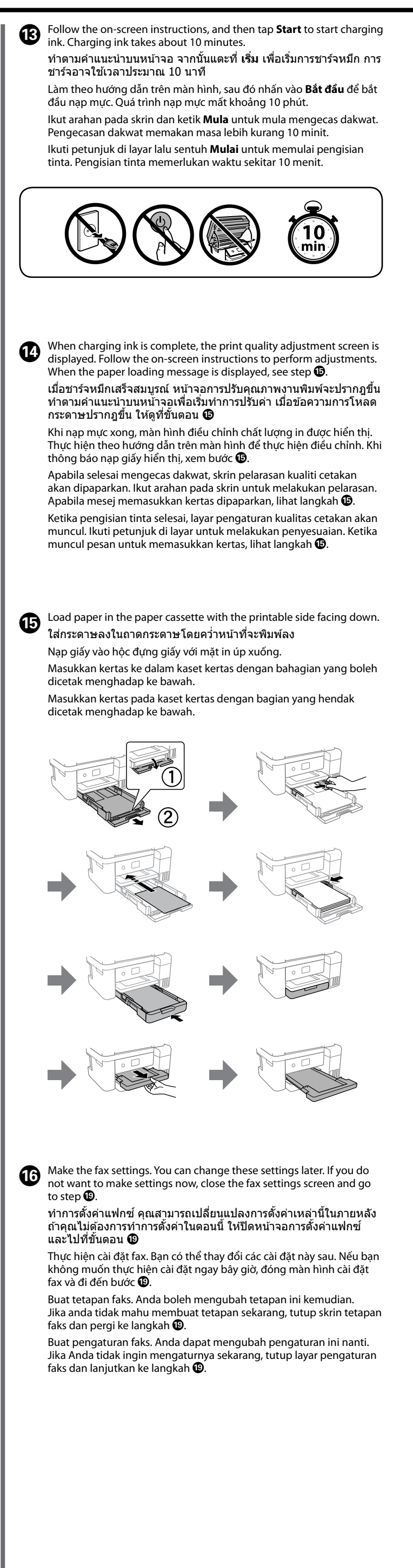

O **Khi bạn đưa chai mực vào cổng nạp mực có màu đúng, mực sẽ bắt đầu chảy và dòng chảy sẽ tự động dừng lại khi mực chạm đến vạch trên.**

này.

O **Apabila anda memasukkan botol dakwat ke dalam port pengisian untuk warna yang betul, dakwat mula diisi dan aliran dakwat akan berhenti secara automatik apabila dakwat sampai ke garisan atas.**

O Dakwat mungkin kekal dalam botol. Baki dakwat boleh digunakan kemudian.

O **Ketika botol tinta dimasukkan ke dalam port pengisian untuk warna yang benar, tinta akan mengalir dan berhenti saat ketinggian tinta mencapai garis atas.**

O Setelah digunakan, mungkin masih ada tinta tersisa di dalam botol. Sisa tinta dapat digunakan lagi nanti.

O Jangan biarkan botol tinta dalam kondisi dimasukkan karena bisa rusak atau bocor.

Khi mực đến vạch trên của hộp mực, kéo chai ra.

Apabila dakwat sampai ke garisan atas tangki, tarik keluar botol.

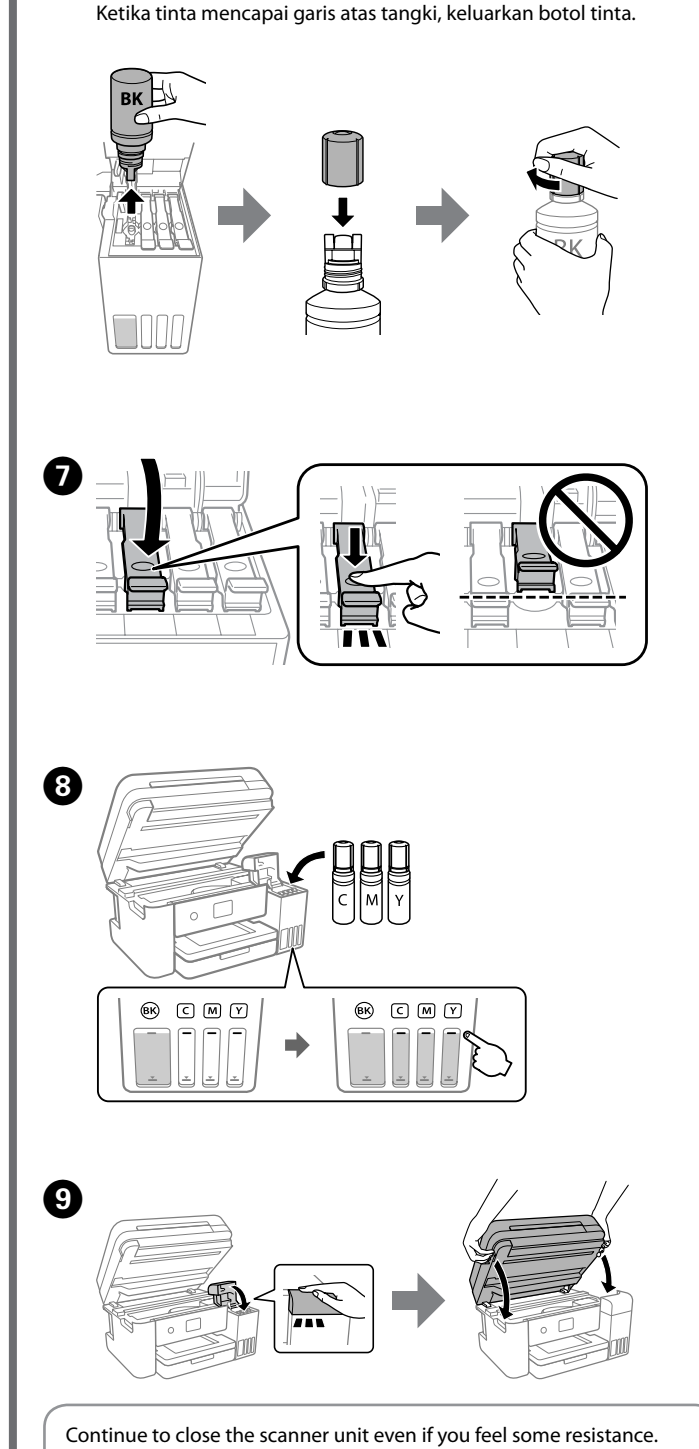

F When the ink reaches the upper line of the tank, pull out the bottle. ้ เมื่อหมึกไปถึงเส้นขีดบนของแทงค์หมึกแล้ว ให้ดึงขวดหมึกออกมา

Garis atas

Teruskan menutup unit pengimbas walaupun anda merasakan sedikit rintangan.

Lanjutkan penutupan unit pemindai meskipun terasa ada yang menahan.

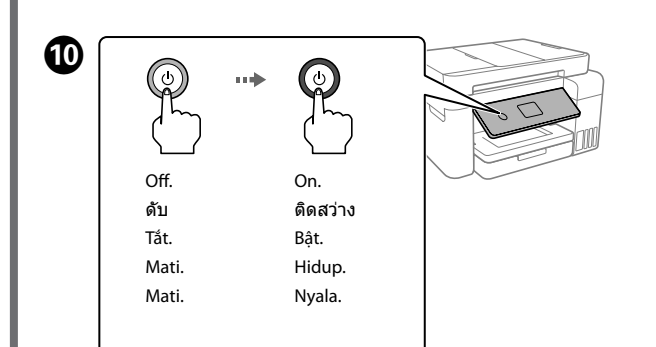

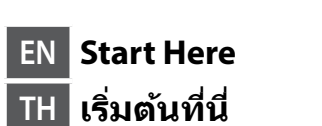

**VI Bắt đầu tại đây ID Mulai di Sini**

**MS Mula di Sini**

© 2020 Seiko Epson Corporation Printed in XXXXXX

Windows® is a registered trademark of Microsoft Corporation.

Maschinenlärminformations-Verordnung 3. GPSGV: Der höchste Schalldruckpegel beträgt 70 dB(A) oder weniger gemäss EN ISO 7779.

Das Gerät ist nicht für die Benutzung im unmittelbaren Gesichtsfeld am Bildschirmarbeitsplatz vorgesehen. Um störende Reflexionen am Bildschirmarbeitsplatz zu vermeiden, darf dieses Produkt nicht im unmittelbaren Gesichtsfeld platziert werden.

Для пользователей из России срок службы: 5 лет.

AEEE Yönetmeliğine Uygundur.

Ürünün Sanayi ve Ticaret Bakanlığınca tespit ve ilan edilen kullanma ömrü 5 yıldır.

- Tüketicilerin şikayet ve itirazları konusundaki başvuruları tüketici mahkemelerine ve tüketici hakem heyetlerine yapılabilir.
	- Üretici: SEIKO EPSON CORPORATION
	- Adres: 3-5, Owa 3-chome, Suwa-shi, Nagano-ken 392-8502 Japan Tel: 81-266-52-3131 Web: http://www.epson.com/

The contents of this manual and the specifications of this product are subject to change without notice.

For outside Europe / ส� ำหรับนอกภูมิภาคยุโรป / Bên ngoài Châu Âu / Untuk luar dari Eropah / Untuk luar Eropa  **http://support.epson.net/**

For Europe / ส� ำหรับภูมิภาคยุโรป / Với Châu Âu / Untuk Eropah / Untuk Eropa  **http://www.epson.eu/support**

**Storing and Transporting / การจัดเก็บและการขนสง่ / Bảo quản và vận chuyển / Menyimpan dan mengangkut / Menyimpan dan memindahkan**

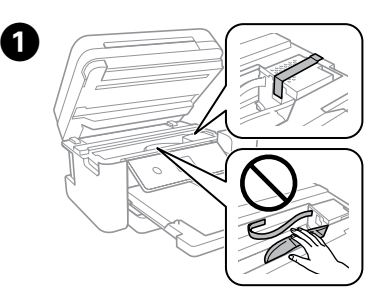

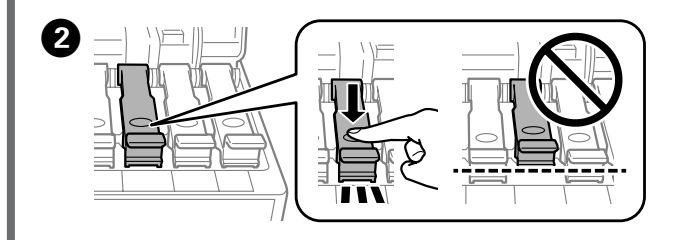

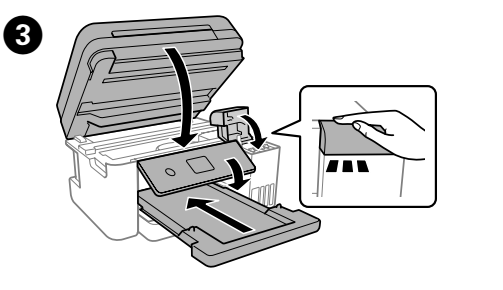

- $\Box$  Be sure to keep the ink bottle upright when tightening the cap. Place the printer and the bottle in a plastic bag separately and keep the printer level as you store and transport it. Otherwise ink may
- leak.  $\Box$  If print quality has declined the next time you print, clean and align the print head.
- O ปิดฝาปิดของขวดหมึกในขณะที่รักษาให ้ขวดหมึกตั้งขึ้นเสมอ ใส่ เครื่องพิมพ์และขวดหมึกลงในถุงพลาสติกแยกกัน และรักษาให ้ เครื่องพิมพ์อยู่ในแนวระดับเมื่อคุณจัดเก็บและขนสงเครื่องพิมพ์ มิฉะนั้น ่ หมึกอาจรั่วไหล
- $\Box$  ถ้าคุณภาพการพิมพ์ลดลงในการพิมพ์ครั้งถัดไป ให้ทำความสะอาดและ จัดแนวหัวพิมพ์
- $\Box$  Hãy chắc chắn giữ chai mực thẳng đứng khi lắp chặt nắp. Đặt máy in và chai trong túi nhựa riêng rẽ và giữ máy in nằm ngang khi bảo quản hoặc vận chuyển. Nếu không mực có thể bị rò rỉ.
- $\Box$  Nếu chất lượng in suy giảm trong lần in tiếp theo, hãy làm sạch và căn chỉnh đầu in. O Pastikan botol dakwat menegak apabila mengetatkan penutupnya.
- Letakkan pencetak dan botol dalam beg plastik secara berasingan dan pastikan pencetak mendatar semasa menyimpan dan memindahkannya. Jika tidak, dakwat mungkin keluar.
- $\Box$  Sekiranya kualiti cetakan telah menurun pada kali seterusnya anda mencetak, bersihkan dan menjajarkan kepala cetak.

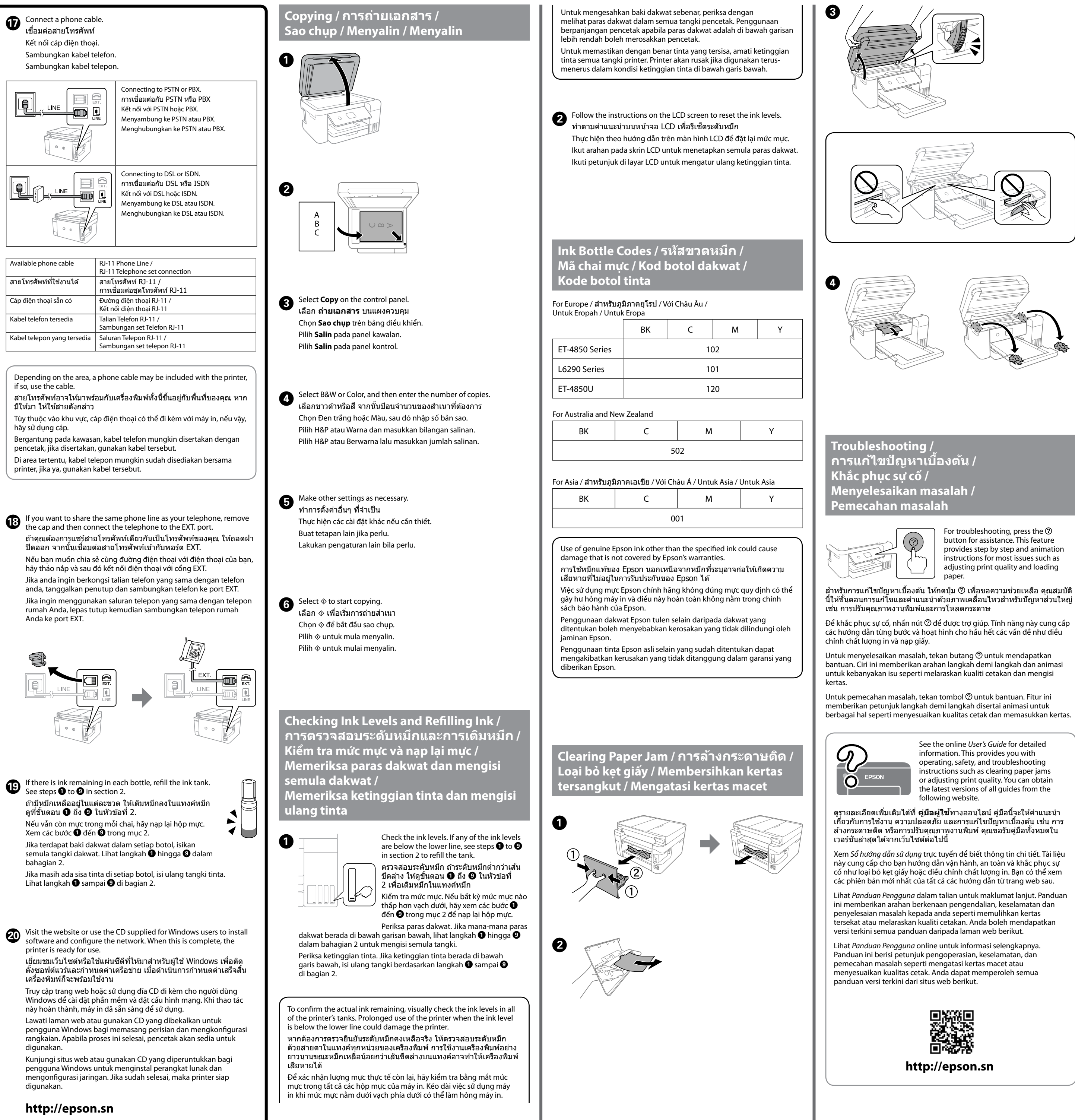

## **Support / บริการสนับสนุน / Hỗ trợ / Sokongan / Dukungan**

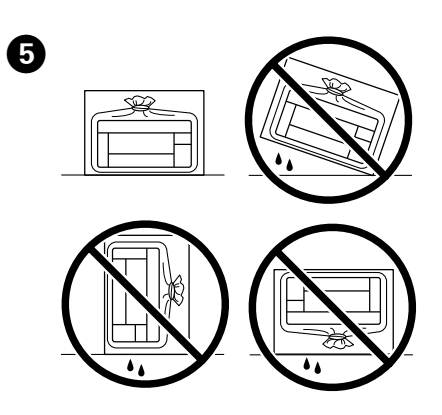

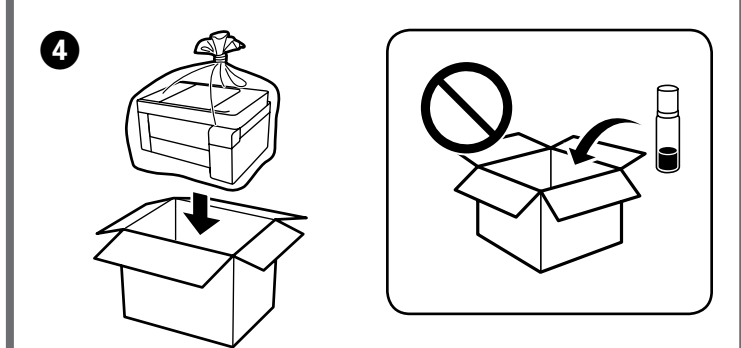

O Botol tinta harus dalam posisi tegak ketika tutup dikencangkan. Letakkan printer dan botol dalam kantong plastik terpisah dan pertahankan printer dalam posisi datar ketika Anda menyimpan dan memindahkannya. Kalau tidak, tinta bisa bocor.

O Jika kualitas cetak menurun lain waktu Anda mencetak, bersihkan dan selaraskan kepala cetak.

Free Manuals Download Website [http://myh66.com](http://myh66.com/) [http://usermanuals.us](http://usermanuals.us/) [http://www.somanuals.com](http://www.somanuals.com/) [http://www.4manuals.cc](http://www.4manuals.cc/) [http://www.manual-lib.com](http://www.manual-lib.com/) [http://www.404manual.com](http://www.404manual.com/) [http://www.luxmanual.com](http://www.luxmanual.com/) [http://aubethermostatmanual.com](http://aubethermostatmanual.com/) Golf course search by state [http://golfingnear.com](http://www.golfingnear.com/)

Email search by domain

[http://emailbydomain.com](http://emailbydomain.com/) Auto manuals search

[http://auto.somanuals.com](http://auto.somanuals.com/) TV manuals search

[http://tv.somanuals.com](http://tv.somanuals.com/)